Міністерство освіти і науки України Кам'янець-Подільський національний університет імені Івана Огієнка Фізико-математичний факультет Кафедра комп'ютерних наук

Дипломна робота

бакалавра

# з теми: **«ПРОЄКТУВАННЯ МОБІЛЬНОГО ДОДАТКУ "ІНДИВІДУАЛЬНИЙ НАВЧАЛЬНИЙ ПЛАН СТУДЕНТА"»**

Виконав: студент 4 курсу, групи KN1-B18 спеціальності 122 Комп'ютерні науки Чернявський Артем Антонович

Керівник: Пилипюк Т.М., кандидат фізико-математичних наук, доцент, доцент кафедри комп'ютерних наук

Рецензент: Газдюк К.П., доктор філософії за спеціальністю 121 Інженерія програмного забезпечення, асистент кафедри програмного забезпечення комп'ютерних систем Чернівецького національного університету імені Юрія Федьковича

Кам'янець-Подільський – 2022

## **ЗМІСТ**

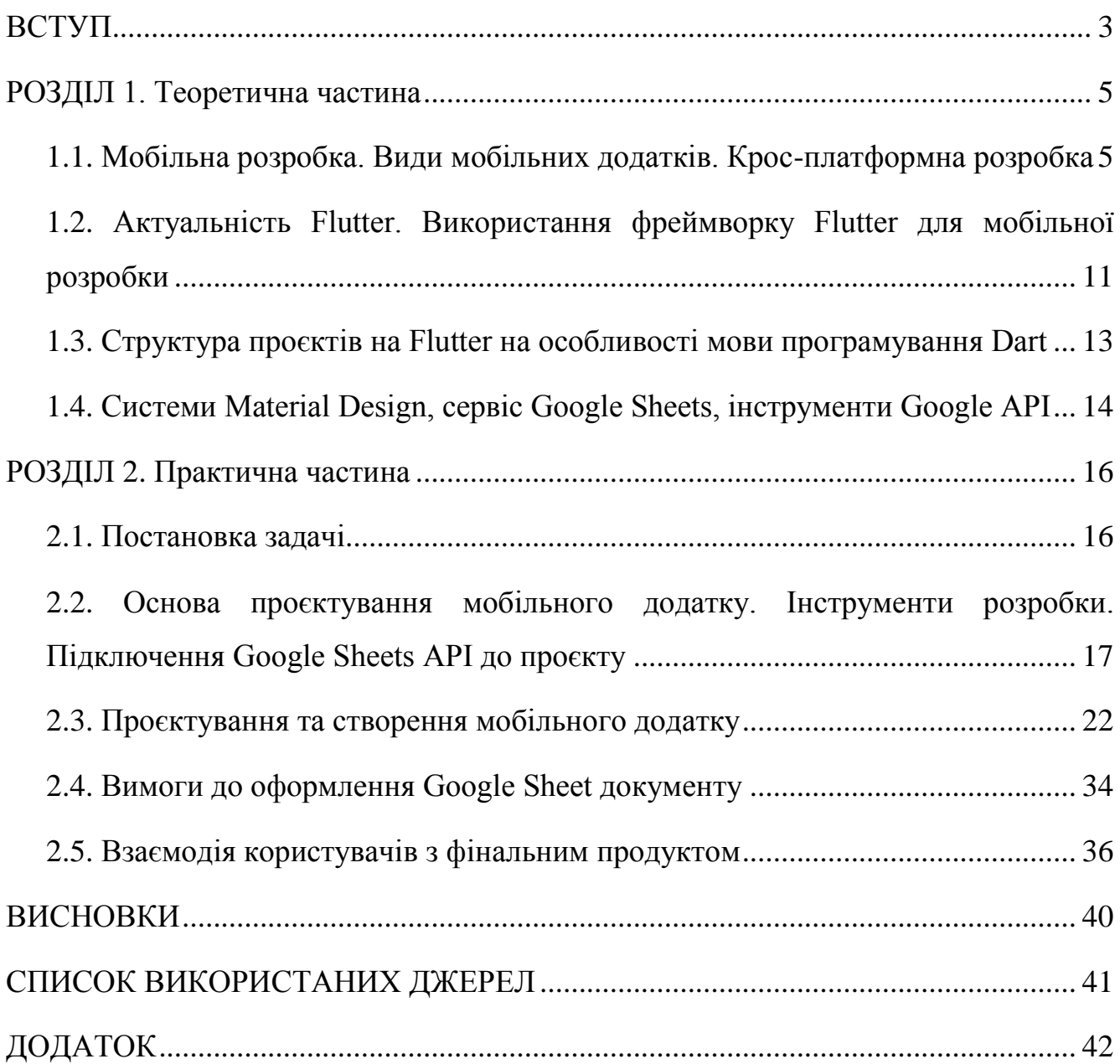

#### **ВСТУП**

<span id="page-2-0"></span>Актуальність. У сучасному світі існує тенденція на спрощення доступу до інформації за допомогою сучасних комп'ютерних технологій. За останні роки процес отримання доступу до даних став набагато простішим: інформація, доступ до якої раніше міг бути ускладненим, тепер вільно розповсюджується.

Кожна людина має певну кількість документів, що мають велику цінність, і які повинні ретельно зберігатися. Зазвичай такі документи існують у паперовому вигляді, що не є дуже надійним, а їх використання – не сильно зручним. Тому сьогодні існує очевидний тренд на перенесення особистих документів у цифровий вигляд. Це не тільки збільшує надійність, а й покращує ефективність їх використання, особливо у випадках, коли цей документ використовують часто. Прикладом тренду на оцифрування документів є впроваджений Міністерством цифрової трансформації України електронний сервіс «Дія», що дозволяє зберігати та використовувати громадянину України особисті документи, такі як паспорти та посвідчення, за допомогою мобільного додатку. Використання документів за допомогою мобільного додатку є чи не найзручнішим способом їх застосування, тому що через розповсюдженість смартфонів у сучасному суспільстві кожна людина може мати всі необхідні документи «у кишені», тобто майже завжди з собою. У випадку паперових документів таке було б фізично неможливо.

Окрім документів, що прийняті на загальнодержавному рівні, існують документи більш локального призначення, наприклад для компанії або навчального закладу. Якщо розглянути, наприклад, документи закладу вищої освіти, серед них є такі, ціллю яких є донесення певної інформації до студентів. Частина з них публікується у вільному доступі, такі як накази, розпорядження або оголошення. Деякі з них так і залишаються лише у паперовому вигляді і доступ до них обмежений.

На фізико-математичному факультеті Кам'янець-Подільського національного університету імені Івана Огієнка прикладом такого документу, до якого доступ студента є ускладненим, є індивідуальний навчальний план студента. Тим не менш, цей документ є корисним для кожного студента, і спрощення доступу до певної інформації у ньому покращило б умови навчання студенів на факультеті.

Мета дипломної роботи – створення повноцінного програмного продукту «Індивідуальний навчальний план студента», що буде готовим для використання у межі фізико-математичного факультету Кам'янець-Подільського національного університету імені Івана Огієнка та дозволить студенту вільно переглядати інформацію з цього документу за допомогою мобільного додатку.

Для досягнення мети потрібно було виконати завдання:

- проаназізувати види мобільних додатків;
- розглянути використання фреймворку Flutter для мобільної розробки, структуру проєктів на Flutter на особливості мови програмування Dart;
- охарактеризувати системи Material Design, сервіс Google Sheets, інструменти Google API
- здійснити проєктування розробку мобільного додатку;
- організувати взаємодію користувачів з фінальним продуктом.

Об'єктом дослідження є програмний продукт для смартфонів «Індивідуальний навчальний план студента».

Предметом дослідження є: фреймворк Flutter, мова програмування Dart, сервіс Google Sheets, інструменти Google API для створення мобільного додатку.

Структура роботи. Дипломна робота бакалавра складається зі вступу, двох розділів, висновків, списку використаних джерел та додатку.

#### **ВИСНОВКИ**

<span id="page-4-0"></span>Результатом дипломної роботи став повноцінний мобільний додаток «Індивідуальний навчальний план студента». Програма була створена на базі платформи Flutter, з використанням сервісу Google Sheets для роботи з даними.

Готову програму можна використовувати за прямим призначенням у межах Фізико-математичного факультету Кам'янець-Подільського національного університету імені Івана Огієнка.

У рамках дипломного проєкту я ознайомився з інструментами, що можуть використовуватись для створення мобільних додатків, розглянув ринок сучасної мобільної розробки, вивів їх основні атрибути та особливості. Завдяки цьому я розібрався у актуальності напрямків мобільної розробки, та виходячи з цієї інформації обрав інструменти розробки, які можуть мені знадобитися у майбутньому.

За час написання роботи я отримав великий об'єм знань та навичок, необхідних для створення крос-платформних додатків з використанням інструментів Flutter та Dart. Практична частина роботи допомогла мені поглибитись в усі деталі створення готових проєктів на основі фреймворку Flutter. Отриманні знання дозволять мені і надалі працювати над проєктами, що використовують ці технології.

Окрім практики у роботі зі специфічними інструментами для розробки, я також отримав досвід у розробці програмного забезпечення в широкому сенсі. Я покращив навички у пошуку причин проблем під час написання програмного коду та їх вирішенню, постановці завдання для програмного продукту, створенні користувацької документації, а самостійне вивчення обраних мною інструментів розробки — у пошуку інформації та отриманню нових знань.

### **СПИСОК ВИКОРИСТАНИХ ДЖЕРЕЛ**

<span id="page-5-0"></span>1. Положення про Індивідуальний навчальний план здобувача вищої освіти Кам'янець-Подільського національного університету імені Івана Огієнка (Нова редакція) від 31.08.2021р.

2. Eric Windmill. (2020). Flutter In Action. Shelter Island, NY: Manning Publications Co.

3. Marco L. Napoli. (2019). Beginning Flutter: a Hands On Guide to App Development. Wrox; John Wiley & Sons.

4. Martin Sikora. (2015). Dart Essentials. UK: Packt Publishing.

5. Mike Katz, Kevin D Moore, Vincent Ngo, Vincenzo Guzzi. (2021). Flutter Apprentice. Learn to Build Cross-Platform Apps.

6. Simone Alessandria, Brian Kayfitz. (2021). Flutter Cookbook: Over 100 proven techniques and solutions for app development with Flutter 2.2 and Dart. UK: Packt Publishing.

7. URL[:https://appinventiv.com/blog/flutter-is-cross-platform-development](https://appinventiv.com/blog/flutter-is-cross-platform-development-future/)[future/](https://appinventiv.com/blog/flutter-is-cross-platform-development-future/)

8. URL[:https://www.businessnewsdaily.com/5155-mobile-app](https://www.businessnewsdaily.com/5155-mobile-app-development.html)[development.html.](https://www.businessnewsdaily.com/5155-mobile-app-development.html)

9. URL[:https://dart.dev/guides/language/language-tour](https://dart.dev/guides/language/language-tour)

10. URL[:https://developers.google.com/sheets/api.](https://developers.google.com/sheets/api)

11. URL: [https://flutter.dev/development.](https://flutter.dev/development)

12. URL: [https://material.io/develop.](https://material.io/develop)

13. URL[:https://technostacks.com/blog/mobile-app-development-frameworks/.](https://technostacks.com/blog/mobile-app-development-frameworks/)

14. URL[:https://surf.dev/flutter-architecture-guide/](https://surf.dev/flutter-architecture-guide/)